# ACTIVIDAD PRÁCTICA **SISTEMAS OPERATIVOS Y PRINCIPALES FUNCIONALIDADES**

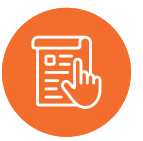

# **INSTRUCCIONES**

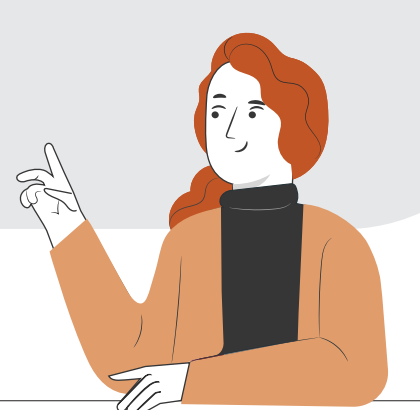

#### **PRIMERA PARTE**

En la siguiente actividad podrás reconocer sistemas operativos y sus principales funcionalidades para la gestión administrativa en el uso de elementos ya sea en Windows o iOS Mac.

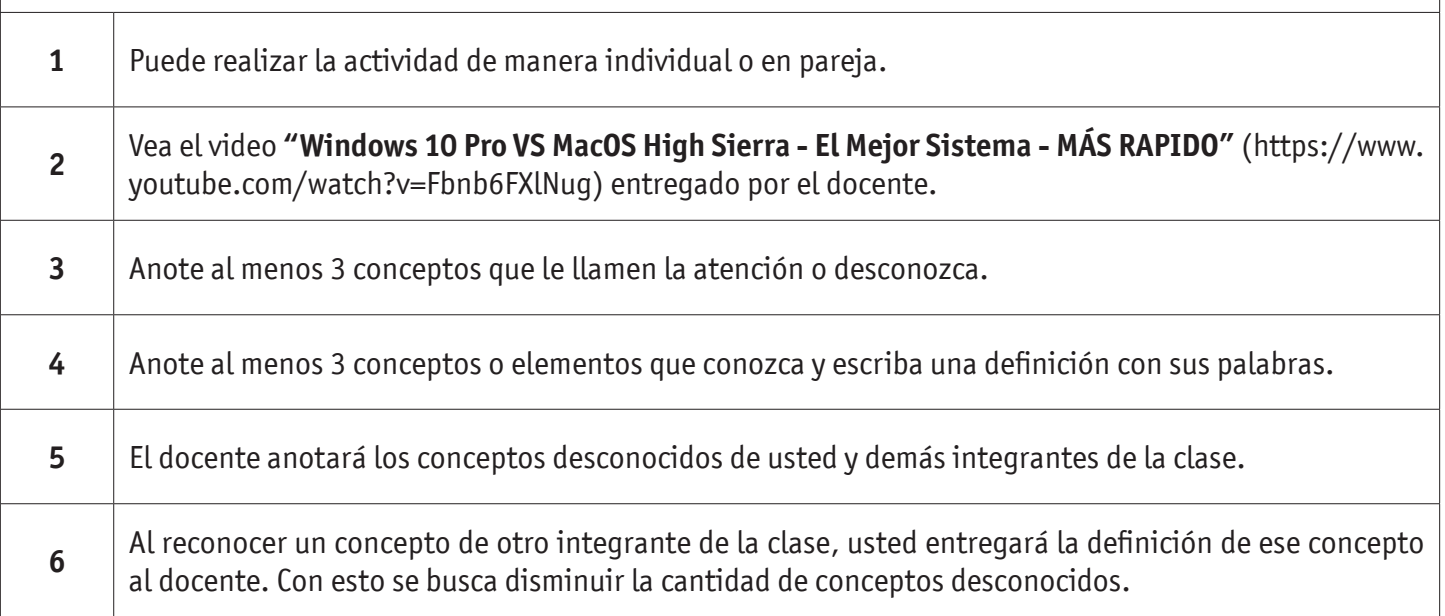

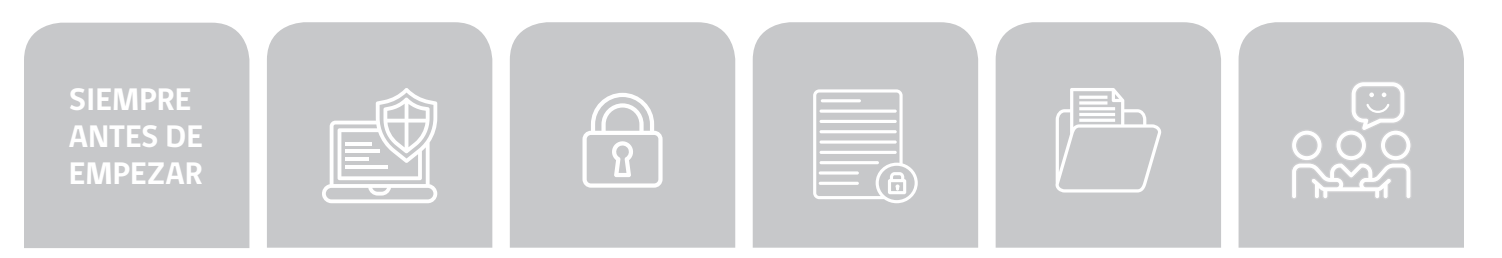

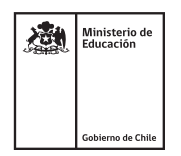

### SISTEMAS OPERATIVOS Y PRINCIPALES FUNCIONALIDADES

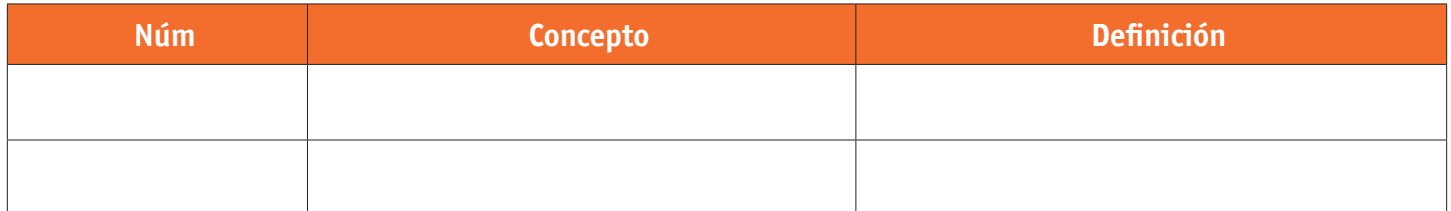

\* Es importante que si no conoces algún concepto, lo anotes para resolver dudas posteriores.

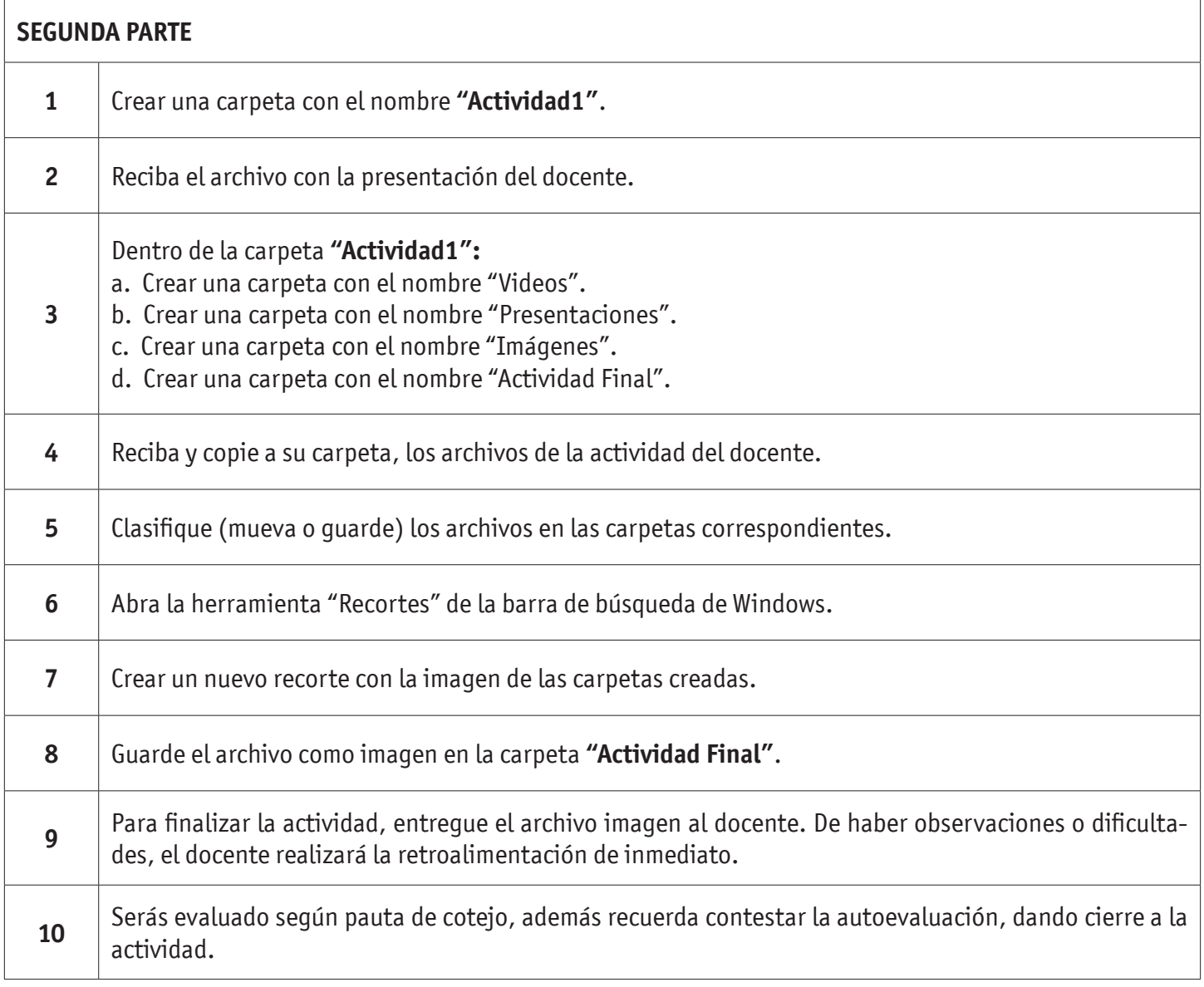

#### SISTEMAS OPERATIVOS Y PRINCIPALES FUNCIONALIDADES

#### **HOJA DE RESPUESTAS**

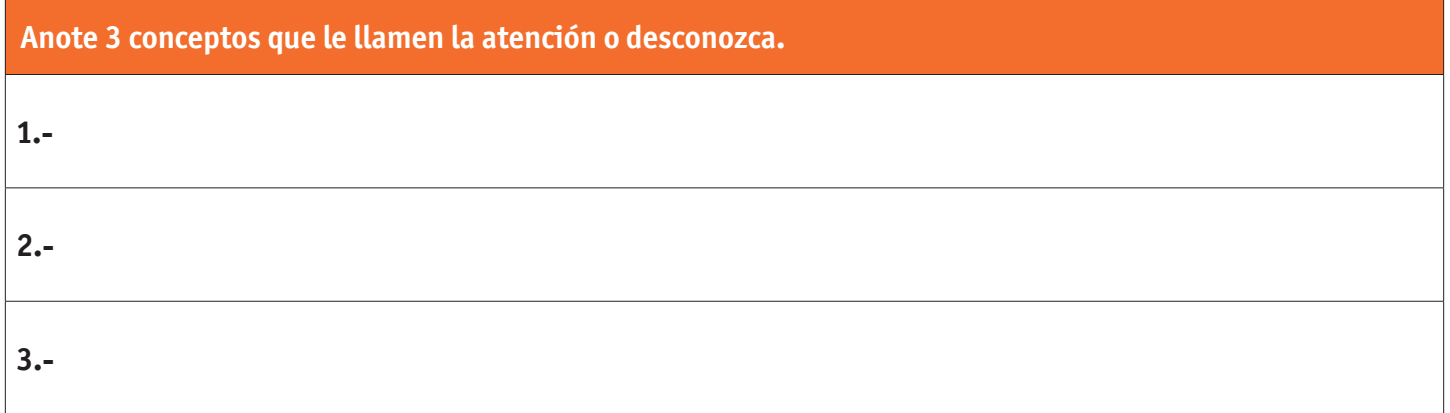

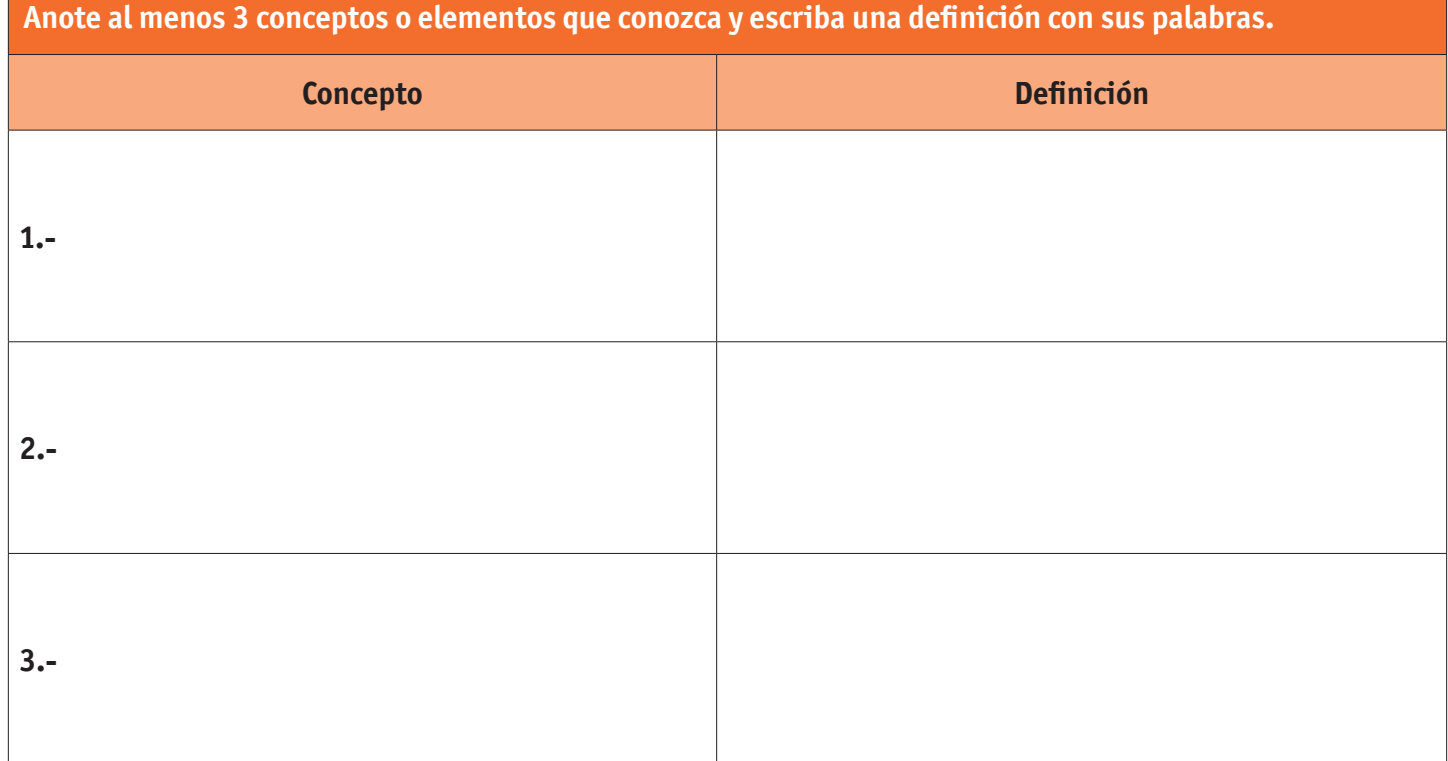

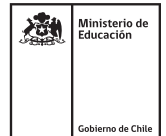

# SISTEMAS OPERATIVOS Y PRINCIPALES FUNCIONALIDADES

### **AUTOEVALUACIÓN:**

Contesta las siguientes preguntas:

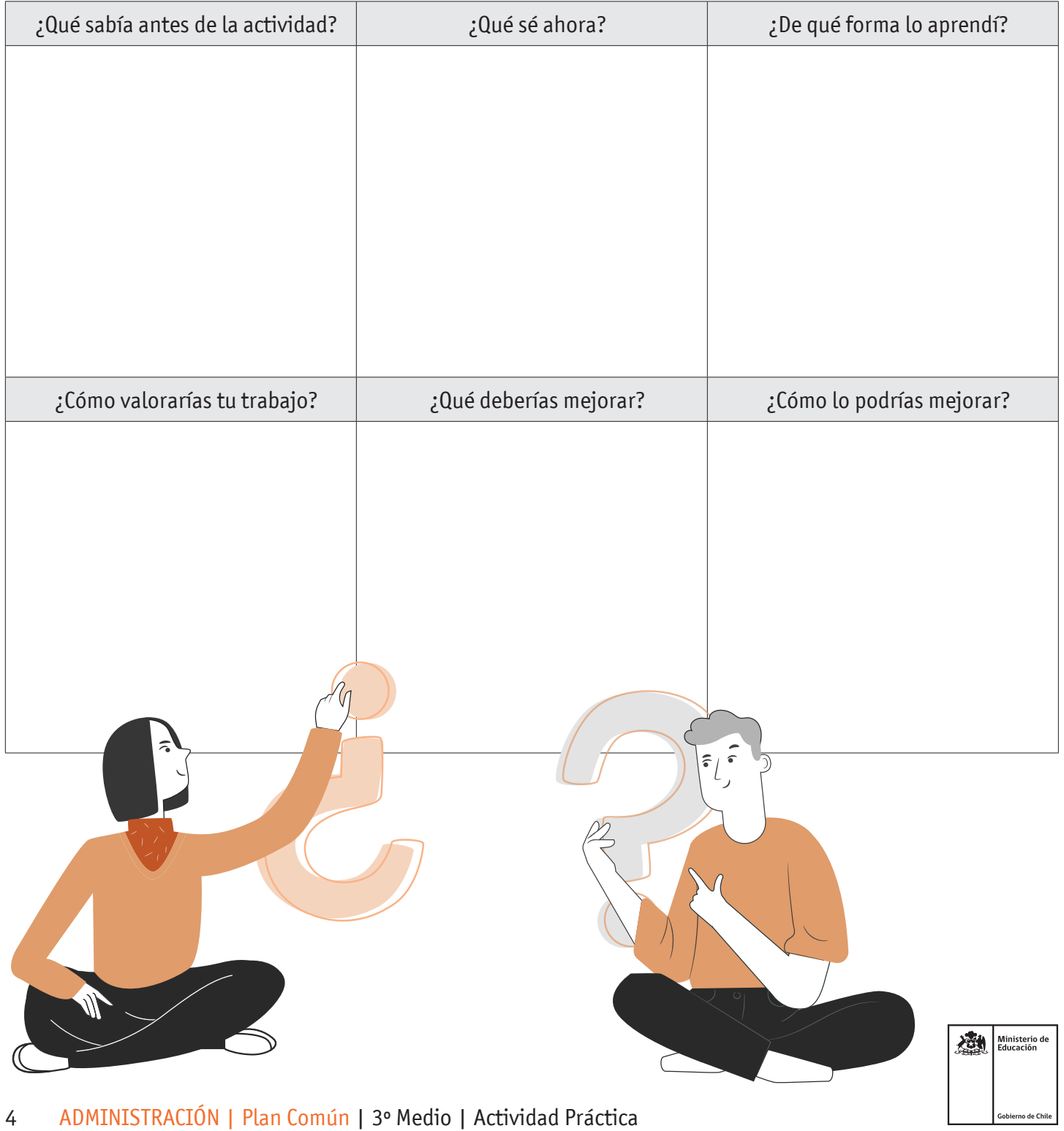